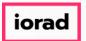

Dynamic Budgets User Guide How to Change an Hourly Pay Cycle

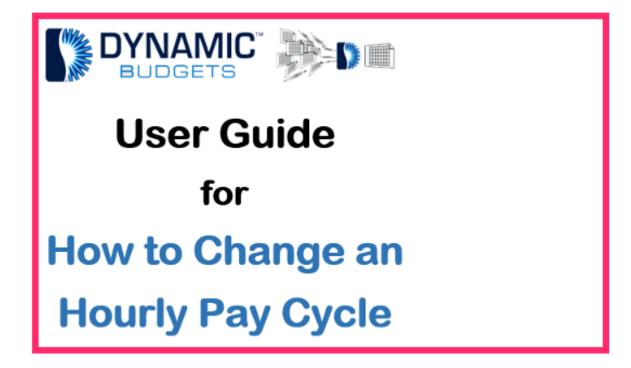

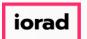

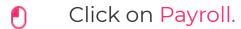

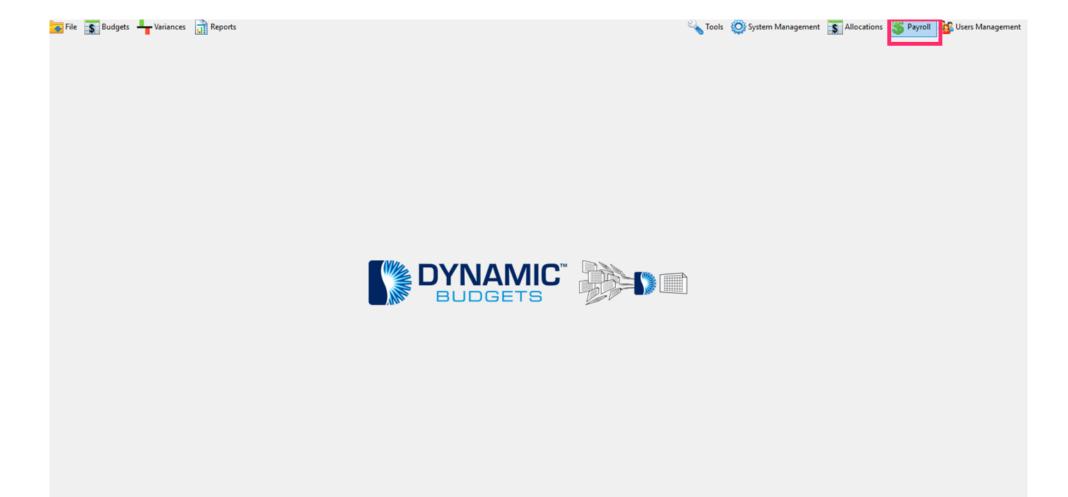

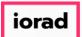

## Click on Hourly or Eligibility Calendar.

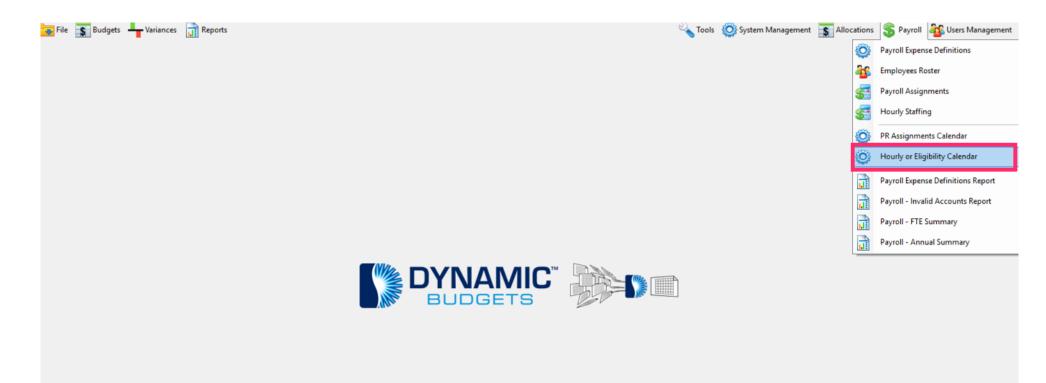

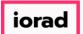

# Click on CompanyDB dropdown list. Make a selection. In this example, we will select DB3147\_twol8.

| 📀 File 🏾 🛐 Buo | dgets 📕 Variances                                                             | Reports    |             |            |            |         |      | 💊 Tools 🔅 System Management 🚡 Allocations 💲 Payroll 🆓 Users Manage |
|----------------|-------------------------------------------------------------------------------|------------|-------------|------------|------------|---------|------|--------------------------------------------------------------------|
| CompanyDE DB3  | y or Eligibility Calendar<br>8147_two18 V<br>8147_two18<br>Velete J Duplicate | BudgetID 2 |             | ~          | 🤍 Search   |         |      |                                                                    |
| Print 📧 Ex     | port to Excel 🛛 📆 Print 🕯                                                     | to PDF 🚃 A | utoSize Col | umns       |            |         |      | Rows: 53 A-                                                        |
| npanyDB        | BudgetID                                                                      | PPDnum     | PeriodID    | PPD_Start  | PPD_End    | PayDate |      |                                                                    |
|                |                                                                               | 1          | 0           | 01/01/0001 | 01/01/0001 |         |      |                                                                    |
|                |                                                                               | 2          | 0           | 01/01/0001 | 01/01/0001 |         |      |                                                                    |
|                |                                                                               | 3          | 0           | 01/01/0001 | 01/01/0001 |         |      |                                                                    |
|                |                                                                               | 4          | 0           | 01/01/0001 | 01/01/0001 |         |      |                                                                    |
|                |                                                                               | 5          | 0           | 01/01/0001 | 01/01/0001 |         |      |                                                                    |
|                |                                                                               | 6          | 0           | 01/01/0001 | 01/01/0001 |         |      |                                                                    |
| _              |                                                                               | 7          | 0           | 01/01/0001 | 01/01/0001 |         |      |                                                                    |
|                |                                                                               | 8          | 0           | 01/01/0001 | 01/01/0001 |         |      |                                                                    |
|                |                                                                               | 9          | 0           | 01/01/0001 | 01/01/0001 |         |      |                                                                    |
|                |                                                                               | 10         | 0           | 01/01/0001 | 01/01/0001 |         |      |                                                                    |
|                |                                                                               | 11         | 0           | 01/01/0001 | 01/01/0001 |         |      |                                                                    |
|                |                                                                               | 12         | 0           | 01/01/0001 | 01/01/0001 |         |      |                                                                    |
|                |                                                                               | 14         | 0           | 01/01/0001 | 01/01/0001 |         |      |                                                                    |
|                |                                                                               | 15         | 0           | 01/01/0001 | 01/01/0001 |         |      |                                                                    |
|                |                                                                               | 16         | 0           | 01/01/0001 | 01/01/0001 |         |      |                                                                    |
|                |                                                                               | 17         | 0           | 01/01/0001 | 01/01/0001 |         |      |                                                                    |
|                |                                                                               | 18         | 0           | 01/01/0001 | 01/01/0001 |         |      |                                                                    |
|                |                                                                               | 19         | 0           | 01/01/0001 | 01/01/0001 |         |      |                                                                    |
|                |                                                                               | 20         | 0           | 01/01/0001 | 01/01/0001 |         |      |                                                                    |
|                |                                                                               | 21         | 0           | 01/01/0001 | 01/01/0001 |         |      |                                                                    |
|                |                                                                               | 22         | 0           | 01/01/0001 | 01/01/0001 |         |      |                                                                    |
|                | 1                                                                             | 22         |             | A1/01/0001 | 01/01/0001 |         | <br> |                                                                    |

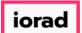

Click on the BudgetID dropdown list. Make a selection. In this example, we will select 2020 Budget.

| 😽 File 🏾 🛐 Budge   | ets 🗕 Variances 📊 R                      | Reports    |                                     |            |            |         |         | 🔌 Tools 🔅 System Management 📑 Allocations 💲 Payroll 鍲 Users Management |
|--------------------|------------------------------------------|------------|-------------------------------------|------------|------------|---------|---------|------------------------------------------------------------------------|
| Payroll > Hourly o | or Eligibility Calendar                  |            |                                     |            |            |         |         | ▼ X                                                                    |
| CompanyDB DB314    | 7_two18 → Budge<br>ete   Duplicate Pay C | 20         | 20 Actual                           | ~          | 🥵 Search   |         |         |                                                                        |
| 📥 Print 🛛 💽 Expo   | ort to Excel 🛛 📆 Print to PDF            | = 20<br>20 | 23 Actual<br>23 Budget<br>24 Actual |            |            |         |         | Rows: 53 A- A+                                                         |
| CompanyDB          | BudgetID PP                              | PDnu n     | PeriodID                            | PPD Start  | PPD_End    | PayDate | Enabled |                                                                        |
| •                  | 1                                        |            | 0                                   | 01/01/0001 | 01/01/0001 |         |         |                                                                        |
|                    | 2                                        |            | 0                                   | 01/01/0001 | 01/01/0001 |         |         |                                                                        |
|                    | 3                                        |            | 0                                   | 01/01/0001 | 01/01/0001 |         |         |                                                                        |
|                    | 4                                        | •          | 0                                   | 01/01/0001 | 01/01/0001 |         |         |                                                                        |
|                    | 5                                        |            | 0                                   | 01/01/0001 | 01/01/0001 |         |         |                                                                        |
|                    | 6                                        |            | 0                                   | 01/01/0001 | 01/01/0001 |         |         |                                                                        |
|                    | 7                                        | ,          | 0                                   | 01/01/0001 | 01/01/0001 |         |         |                                                                        |
|                    | 8                                        |            | 0                                   | 01/01/0001 | 01/01/0001 |         |         |                                                                        |
|                    | 9                                        |            | 0                                   | 01/01/0001 | 01/01/0001 |         |         |                                                                        |
|                    | 1                                        | .0         | 0                                   | 01/01/0001 | 01/01/0001 |         |         |                                                                        |
|                    | 1                                        | 1          | 0                                   | 01/01/0001 | 01/01/0001 |         |         |                                                                        |
|                    |                                          | 2          | 0                                   | 01/01/0001 | 01/01/0001 |         |         |                                                                        |
|                    |                                          | 3          | 0                                   | 01/01/0001 | 01/01/0001 |         |         |                                                                        |
|                    |                                          | .4         | 0                                   | 01/01/0001 | 01/01/0001 |         |         |                                                                        |
|                    |                                          | 5          | 0                                   | 01/01/0001 | 01/01/0001 |         |         |                                                                        |
|                    |                                          | .6         | 0                                   | 01/01/0001 | 01/01/0001 |         |         |                                                                        |
|                    |                                          | .7         | 0                                   | 01/01/0001 | 01/01/0001 |         |         |                                                                        |
|                    |                                          | .8         | 0                                   | 01/01/0001 | 01/01/0001 |         |         |                                                                        |
|                    |                                          | .9         | 0                                   | 01/01/0001 | 01/01/0001 |         |         |                                                                        |
|                    |                                          | :0         | 0                                   | 01/01/0001 | 01/01/0001 |         |         |                                                                        |
|                    |                                          | 1          | 0                                   | 01/01/0001 | 01/01/0001 |         |         |                                                                        |
|                    | 2                                        | 2          | 0                                   | 01/01/0001 | 01/01/0001 |         |         |                                                                        |

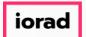

Note: You can set up this calendar for weekly, bi-weekly or monthly pay dates. For this example, we will setup a bi-weekly pay schedule.

| File 💲 Budg      | ets Variances           | Reports     |             |            |              |         |         | 🔌 Tools 🛛 System Management 📑 Allocations 🧣 | Payroll 4 |
|------------------|-------------------------|-------------|-------------|------------|--------------|---------|---------|---------------------------------------------|-----------|
| ayroll > Hourly  | or Eligibility Calendar | r           |             |            |              |         |         |                                             |           |
| CompanyDB DB314  | 47 two18 🗸              | BudgetID 2  | 020 Budget  | ~          | Q. Search    |         |         |                                             |           |
| 0001             | //_ulo10                |             | .020 000yet | -          | • •          |         |         |                                             |           |
| Save   🗙 Del     | lete   🗋 Duplicate      | Pay Calenda | r           |            |              |         |         |                                             |           |
| 🚔 Print 🛛 💽 Expo | ort to Excel 🛛 📆 Print  | to PDF 🚃 A  | utoSize Co  | lumns      |              |         |         |                                             |           |
| mpanyDB          | BudgetID                | PPDnum      | PeriodID    | PPD_Start  | PPD_End      | PayDate | Enabled |                                             |           |
| •                |                         | 1           | 0           | 01/01/0001 | ~ 01/01/0001 |         |         |                                             |           |
|                  |                         | 2           | 0           | 01/01/0001 | 01/01/0001   |         |         |                                             |           |
|                  |                         | 3           | 0           | 01/01/0001 | 01/01/0001   |         |         |                                             |           |
|                  |                         | 4           | 0           | 01/01/0001 | 01/01/0001   |         |         |                                             |           |
|                  |                         | 5           | 0           | 01/01/0001 | 01/01/0001   |         |         |                                             |           |
|                  |                         | 6           | 0           | 01/01/0001 | 01/01/0001   |         |         |                                             |           |
|                  |                         | 7           | 0           | 01/01/0001 | 01/01/0001   |         |         |                                             |           |
|                  |                         | 8           | 0           | 01/01/0001 | 01/01/0001   |         |         |                                             |           |
|                  |                         | 9           | 0           | 01/01/0001 | 01/01/0001   |         |         |                                             |           |
|                  |                         | 10          | 0           | 01/01/0001 | 01/01/0001   |         |         |                                             |           |
|                  |                         | 11          | 0           | 01/01/0001 | 01/01/0001   |         |         |                                             |           |
|                  |                         | 12          | 0           | 01/01/0001 | 01/01/0001   |         |         |                                             |           |
|                  |                         | 13          | 0           | 01/01/0001 | 01/01/0001   |         |         |                                             |           |
|                  |                         | 14          | 0           | 01/01/0001 | 01/01/0001   |         |         |                                             |           |
|                  |                         | 15          | 0           | 01/01/0001 | 01/01/0001   |         |         |                                             |           |
|                  |                         | 16          | 0           | 01/01/0001 | 01/01/0001   |         |         |                                             |           |
|                  |                         | 17          | 0           | 01/01/0001 | 01/01/0001   |         |         |                                             |           |
|                  |                         | 18          | 0           | 01/01/0001 | 01/01/0001   |         |         |                                             |           |
|                  |                         | 19          | 0           | 01/01/0001 | 01/01/0001   |         |         |                                             |           |
|                  |                         | 20          | 0           | 01/01/0001 | 01/01/0001   |         |         |                                             |           |
|                  |                         | 21          | 0           | 01/01/0001 | 01/01/0001   |         |         |                                             |           |
|                  |                         | 22          | 0           | 01/01/0001 | 01/01/0001   |         |         |                                             |           |

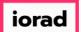

• Alt + Tab to an excel spreadsheet with the pay period start, pay period end and pay dates already populated.

| X Cut<br>È Copy →<br>✓ Format Paint | Calibri<br>ter B I U ~ | • 11 •    | ▲ ▲ = = = = = = = = = = = = = = = = = = | <b>■</b> ≫ | → cb v    | Wrap Text<br>Merge & Ce | enter - | Date<br>\$ - % * | ▼<br>.00 .00<br>.00 →.0 | Conditiona<br>Formatting | I Format as | Norma<br>Good | I    | Bad<br>Neutral |   | Insert | Delete Fo | rmat<br>v | AutoSum<br>] Fill +<br>Clear + | Sort & F | ind & elect + M | Send to<br>IndManager | r |
|-------------------------------------|------------------------|-----------|-----------------------------------------|------------|-----------|-------------------------|---------|------------------|-------------------------|--------------------------|-------------|---------------|------|----------------|---|--------|-----------|-----------|--------------------------------|----------|-----------------|-----------------------|---|
| pboard                              | <b>F</b> 2             | Font      | 12                                      |            | Alignment |                         | 5       | Number           | E.                      |                          |             | St            | yles |                |   |        | Cells     |           | E                              | diting   |                 | Mindjet               |   |
|                                     | X 🗸 j                  | fx =B3-1  | .4                                      |            |           |                         |         |                  |                         |                          |             |               |      |                |   |        |           |           |                                |          |                 |                       |   |
|                                     |                        |           |                                         |            |           |                         |         |                  |                         |                          |             |               |      |                |   |        |           |           |                                |          |                 |                       |   |
|                                     |                        |           |                                         |            |           |                         |         |                  |                         |                          |             |               |      |                |   |        |           |           |                                |          |                 |                       |   |
|                                     |                        |           | D                                       | E          | F         | G                       | Н       | 1                | J                       | К                        | L           | М             | N    | 0              | Р | Q      | R         | S         | Т                              | U        | V               | W                     |   |
|                                     |                        | End       |                                         |            |           |                         |         |                  |                         |                          |             |               |      |                |   |        |           |           |                                |          |                 |                       |   |
|                                     |                        | /31/2022  | 1/5/2023                                |            |           |                         |         |                  |                         |                          |             |               |      |                |   |        |           |           |                                |          |                 |                       |   |
|                                     |                        | /14/2023  | 1/19/2023                               |            |           |                         |         |                  |                         |                          |             |               |      |                |   |        |           |           |                                |          |                 |                       |   |
|                                     |                        | /28/2023  | 2/2/2023                                |            |           |                         |         |                  |                         |                          |             |               |      |                |   |        |           |           |                                |          |                 |                       |   |
|                                     |                        | /11/2023  | 2/16/2023                               |            |           |                         |         |                  |                         |                          |             |               |      |                |   |        |           |           |                                |          |                 |                       |   |
|                                     |                        | /25/2023  | 3/2/2023                                |            |           |                         |         |                  |                         |                          |             |               |      |                |   |        |           |           |                                |          |                 |                       |   |
| 2/20                                | 6/2023 3               | /11/2023  | 3/16/2023                               |            |           |                         |         |                  |                         |                          |             |               |      |                |   |        |           |           |                                |          |                 |                       |   |
|                                     |                        | /25/2023  | 3/30/2023                               |            |           |                         |         |                  |                         |                          |             |               |      |                |   |        |           |           |                                |          |                 |                       |   |
| 3/26                                | 6/2023                 | 4/8/2023  | 4/13/2023                               |            |           |                         |         |                  |                         |                          |             |               |      |                |   |        |           |           |                                |          |                 |                       |   |
| 4/9                                 | 9/2023 4               | /22/2023  | 4/27/2023                               |            |           |                         |         |                  |                         |                          |             |               |      |                |   |        |           |           |                                |          |                 |                       |   |
| 4/23                                | 3/2023                 | 5/6/2023  | 5/11/2023                               |            |           |                         |         |                  |                         |                          |             |               |      |                |   |        |           |           |                                |          |                 |                       |   |
| 5/3                                 | 7/2023 5               | /20/2023  | 5/25/2023                               |            |           |                         |         |                  |                         |                          |             |               |      |                |   |        |           |           |                                |          |                 |                       |   |
| 5/2:                                | 1/2023                 | 6/3/2023  | 6/8/2023                                |            |           |                         |         |                  |                         |                          |             |               |      |                |   |        |           |           |                                |          |                 |                       |   |
| 6/4                                 | 4/2023 6               | /17/2023  | 6/22/2023                               |            |           |                         |         |                  |                         |                          |             |               |      |                |   |        |           |           |                                |          |                 |                       |   |
| 6/18                                | 8/2023                 | 7/1/2023  | 7/6/2023                                |            |           |                         |         |                  |                         |                          |             |               |      |                |   |        |           |           |                                |          |                 |                       |   |
| 7/3                                 | 2/2023 7               | /15/2023  | 7/20/2023                               |            |           |                         |         |                  |                         |                          |             |               |      |                |   |        |           |           |                                |          |                 |                       |   |
| 7/10                                | 6/2023 7               | /29/2023  | 8/3/2023                                |            |           |                         |         |                  |                         |                          |             |               |      |                |   |        |           |           |                                |          |                 |                       |   |
|                                     |                        | 3/12/2023 | 8/17/2023                               |            |           |                         |         |                  |                         |                          |             |               |      |                |   |        |           |           |                                |          |                 |                       |   |
| 8/13                                | 3/2023 8               | 3/26/2023 | 8/31/2023                               |            |           |                         |         |                  |                         |                          |             |               |      |                |   |        |           |           |                                |          |                 |                       |   |
| 8/27                                | 7/2023                 | 9/9/2023  | 9/14/2023                               |            |           |                         |         |                  |                         |                          |             |               |      |                |   |        |           |           |                                |          |                 |                       |   |
|                                     |                        | /23/2023  | 9/28/2023                               |            |           |                         |         |                  |                         |                          |             |               |      |                |   |        |           |           |                                |          |                 |                       |   |
| 9/24                                |                        | 0/7/2023  | 10/12/2023                              |            |           |                         |         |                  |                         |                          |             |               |      |                |   |        |           |           |                                |          |                 |                       |   |
| 10/8                                | 8/2023 10              | /21/2023  | 10/26/2023                              |            |           |                         |         |                  |                         |                          |             |               |      |                |   |        |           |           |                                |          |                 |                       |   |
| 10/22                               | 2/2023 1               | 1/4/2023  | 11/9/2023                               |            |           |                         |         |                  |                         |                          |             |               |      |                |   |        |           |           |                                |          |                 |                       |   |
| 11/5                                | 5/2023 11              | /18/2023  | 11/23/2023                              |            |           |                         |         |                  |                         |                          |             |               |      |                |   |        |           |           |                                |          |                 |                       |   |
| 11/19                               | 9/2023 1               | 2/2/2023  | 12/7/2023                               |            |           |                         |         |                  |                         |                          |             |               |      |                |   |        |           |           |                                |          |                 |                       |   |
|                                     | 3/2023 12              | /16/2023  | 12/21/2023                              |            |           |                         |         |                  |                         |                          |             |               |      |                |   |        |           |           |                                |          |                 |                       |   |
| 12/3                                | 5/2025 12              |           |                                         |            |           |                         |         |                  |                         |                          |             |               |      |                |   |        |           |           |                                |          |                 |                       |   |

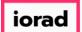

## • Right-Click Copy or Control C, to copy.

| ile         | Home Insert P           | age Layout Form       | nulas Data           | Review View H            | elp PDF Pr    | o 10            | ר P Tell r | ne what yo        | u want to d |              |       |       |         |   |        |          |         |           |           |      |         | A¦ Share |
|-------------|-------------------------|-----------------------|----------------------|--------------------------|---------------|-----------------|------------|-------------------|-------------|--------------|-------|-------|---------|---|--------|----------|---------|-----------|-----------|------|---------|----------|
| Contraction | ut Calib                | ri • 11 •             | A A =                | ≡ ≫ • c <mark>e</mark> W | rap Text      | Dat             | te         | Ŧ                 | ≠           |              | Norma | al    | Bad     |   |        |          |         | AutoSum   | Ž Z       | ρ    | Mx8     |          |
| ste         | ormat Painter B         | I U - 🖾 - 🖉           | • • <u>A</u> • = =   | E = € € M                | erge & Center | - \$            | - % ,      | €.0 .00<br>.€ 00. | Conditiona  | al Format as | Good  |       | Neutral |   | Insert | Delete F | ormat 🔓 | P Clear • | Sort & Fi | nd & | Send to |          |
|             |                         |                       |                      |                          |               |                 |            |                   | -           |              |       |       |         |   | · ·    |          | -       |           |           |      | -       |          |
| Clipbo      | ard 🗔                   | Font                  | F5                   | Alignment                |               | Fa              | Numbe      | er Es             |             |              | S     | tyles |         |   |        | Cells    |         |           | Editing   |      | Mindjet |          |
| 2           | - : ×                   | √ fx =B3-             | 14                   |                          |               |                 |            |                   |             |              |       |       |         |   |        |          |         |           |           |      |         |          |
|             |                         |                       |                      |                          |               |                 |            |                   |             |              |       |       |         |   |        |          |         |           |           |      |         |          |
|             |                         |                       |                      | X Cut                    |               |                 |            |                   |             |              |       |       |         |   |        |          |         |           |           |      |         |          |
|             | D                       | C                     |                      |                          |               |                 |            |                   | K           |              |       | N     | 0       | 0 | 0      |          | 6       |           | 1         | N.   |         | v        |
| A           | B                       | C                     |                      | 🖹 Сору                   |               | 1               | 1          | ,                 | К           | L            | M     | IN    | 0       | Р | Q      | R        | 2       | T         | U         | v    | W       | х        |
|             | PPD-Start<br>12/18/2022 | PPD-End<br>12/31/2022 | Pay Date<br>1/5/2023 | B Paste Options:         |               |                 |            |                   |             |              |       |       |         |   |        |          |         |           |           |      |         |          |
|             | 1/1/2023                | 1/14/2023             | 1/19/2023            | <b>è</b>                 |               |                 |            |                   |             |              |       |       |         |   |        |          |         |           |           |      |         |          |
|             | 1/15/2023               | 1/28/2023             | 2/2/2023             |                          |               |                 |            |                   |             |              |       |       |         |   |        |          |         |           |           |      |         |          |
|             | 1/29/2023               | 2/11/2023             | 2/2/2023             | Paste Special            |               |                 |            |                   |             |              |       |       |         |   |        |          |         |           |           |      |         |          |
|             | 2/12/2023               | 2/25/2023             | 2/10/2025            | Smart Lookup             |               |                 |            |                   |             |              |       |       |         |   |        |          |         |           |           |      |         |          |
|             | 2/26/2023               | 3/11/2023             | 3/16/2023            |                          |               |                 |            |                   |             |              |       |       |         |   |        |          |         |           |           |      |         |          |
|             | 3/12/2023               | 3/25/2023             | 3/30/2023            | Insert                   |               |                 |            |                   |             |              |       |       |         |   |        |          |         |           |           |      |         |          |
|             | 3/26/2023               | 4/8/2023              | 4/13/2023            | Delete                   |               |                 |            |                   |             |              |       |       |         |   |        |          |         |           |           |      |         |          |
|             | 4/9/2023                | 4/22/2023             | 4/27/2023            | Clear Contents           |               |                 |            |                   |             |              |       |       |         |   |        |          |         |           |           |      |         |          |
|             | 4/23/2023               | 5/6/2023              | 5/11/2023            |                          |               |                 |            |                   |             |              |       |       |         |   |        |          |         |           |           |      |         |          |
|             | 5/7/2023                | 5/20/2023             | 5/25/2023            | Quick Analysis           |               |                 |            |                   |             |              |       |       |         |   |        |          |         |           |           |      |         |          |
|             | 5/21/2023               | 6/3/2023              | 6/8/2023             | Filter                   | •             |                 |            |                   |             |              |       |       |         |   |        |          |         |           |           |      |         |          |
|             | 6/4/2023                | 6/17/2023             | 6/22/2023            | Sort                     | ,             |                 |            |                   |             |              |       |       |         |   |        |          |         |           |           |      |         |          |
|             | 6/18/2023               | 7/1/2023              | 7/6/2023             | -                        | ,             |                 |            |                   |             |              |       |       |         |   |        |          |         |           |           |      |         |          |
|             | 7/2/2023                | 7/15/2023             |                      | Insert Comment           |               |                 |            |                   |             |              |       |       |         |   |        |          |         |           |           |      |         |          |
|             | 7/16/2023               | 7/29/2023             | 8/3/2023             | Eormat Cells             |               |                 |            |                   |             |              |       |       |         |   |        |          |         |           |           |      |         |          |
|             | 7/30/2023               | 8/12/2023             | 8/17/2023            |                          |               |                 |            |                   |             |              |       |       |         |   |        |          |         |           |           |      |         |          |
|             | 8/13/2023               | 8/26/2023             | 8/31/2023            | Pick From Drop-d         | own List      |                 |            |                   |             |              |       |       |         |   |        |          |         |           |           |      |         |          |
|             | 8/27/2023               | 9/9/2023              | 9/14/2023            | Define Name              |               |                 |            |                   |             |              |       |       |         |   |        |          |         |           |           |      |         |          |
|             | 9/10/2023               | 9/23/2023             | 9/28/2023            | 🖹 Link                   |               |                 |            |                   |             |              |       |       |         |   |        |          |         |           |           |      |         |          |
|             | 9/24/2023               | 10/7/2023             | 10/12/2025           |                          |               |                 |            |                   |             |              |       |       |         |   |        |          |         |           |           |      |         |          |
|             | 10/8/2023               | 10/21/2023            | 10/26/2023           |                          |               |                 |            |                   |             |              |       |       |         |   |        |          |         |           |           |      |         |          |
|             | 10/22/2023              | 11/4/2023             |                      | Calibri - 11 - A         |               |                 |            |                   |             |              |       |       |         |   |        |          |         |           |           |      |         |          |
|             | 11/5/2023               | 11/18/2023            | 11/23/2023           | B I = 🖄 - A -            |               | - <b>&gt;</b> * |            |                   |             |              |       |       |         |   |        |          |         |           |           |      |         |          |
|             | 11/19/2023              | 12/2/2023             | 12/7/2023            |                          |               |                 | -          |                   |             |              |       |       |         |   |        |          |         |           |           |      |         |          |
|             | 12/3/2023               | 12/16/2023            | 12/21/2023           |                          |               |                 |            |                   |             |              |       |       |         |   |        |          |         |           |           |      |         |          |
|             | 12/17/2023              | 12/30/2023            | 1/4/2024             |                          |               |                 |            |                   |             |              |       |       |         |   |        |          |         |           |           |      |         |          |
|             |                         |                       |                      |                          |               |                 |            |                   |             |              |       |       |         |   |        |          |         |           |           |      |         |          |

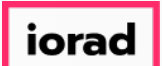

Ð

zgidwani

#### Alt + Tab back to Dynamic Budgets. Right-Click paste or Control V, to paste.

| File SBud        | lgets 💾 Variances         | Reports      |            |              |                     |         |         | 🔦 Tools 🔅 System Management 🛐 Allocations 💲 Payroll 鎽 Users Management |
|------------------|---------------------------|--------------|------------|--------------|---------------------|---------|---------|------------------------------------------------------------------------|
| Payroll > Hourly | y or Eligibility Calendar | r            |            |              |                     |         |         | ▼ X                                                                    |
| CompanyDB DB3    | 147_two18 🗸 🗸             | BudgetID 2   | 020 Budget | Ý            | 🔍 Search            |         |         |                                                                        |
| Save I 🗙 D       | elete   🗋 Duplicate       | Pay Calendar |            |              |                     |         |         |                                                                        |
|                  | port to Excel 🛛 📆 Print t |              |            | umps         |                     |         |         | Rows: 53 A- A+                                                         |
| ompanyDB         | BudgetID                  |              |            | PPD_Start    | PPD_End             | PayDate | Enabled |                                                                        |
|                  | budgettb                  | 1            | 0          |              | 01/01/0001          |         |         |                                                                        |
| -                |                           | 2            | 0          | 0 Sele       | ct All Ctr          | I+A     |         |                                                                        |
|                  |                           | 3            | 0          | 0 Cop        | y Ctr               | I+C     |         |                                                                        |
|                  |                           | 4            | 0          | Cor          | wwith headers - Ctr |         |         |                                                                        |
|                  |                           | 5            | 0          | Past         |                     |         |         |                                                                        |
|                  |                           | 6            | 0          | 0 Aut        | oSize Columns Ctr   | +G      |         |                                                                        |
|                  |                           | 7            | 0          | 0 Find       | and Replace Ctr     | 1+F     |         |                                                                        |
|                  |                           | 8            | 0          | 0 Che        | ck All              | -       |         |                                                                        |
|                  |                           | 9            | 0          | 0 Unc        | heck All            | -       |         |                                                                        |
|                  |                           | 10           | 0          | 01/01/0001   | 01/01/0001          |         |         |                                                                        |
|                  |                           | 11           | 0          | 01/01/0001   | 01/01/0001          |         |         |                                                                        |
|                  |                           | 12           | 0          | 01/01/0001   | 01/01/0001          |         |         |                                                                        |
|                  |                           | 13           | 0          | 01/01/0001   | 01/01/0001          |         |         |                                                                        |
|                  |                           | 14           | 0          | 01/01/0001   | 01/01/0001          |         |         |                                                                        |
|                  |                           | 15           | 0          | 01/01/0001   | 01/01/0001          |         |         |                                                                        |
|                  |                           | 16           | 0          | 01/01/0001   | 01/01/0001          |         |         |                                                                        |
|                  |                           | 17           | 0          | 01/01/0001   | 01/01/0001          |         |         |                                                                        |
|                  |                           | 18           | 0          | 01/01/0001   | 01/01/0001          |         |         |                                                                        |
|                  |                           | 19           | 0          | 01/01/0001   | 01/01/0001          |         |         |                                                                        |
|                  |                           | 20           | 0          | 01/01/0001   | 01/01/0001          |         |         |                                                                        |
|                  |                           | 21           | 0          | 01/01/0001   | 01/01/0001          |         |         |                                                                        |
|                  |                           | 22           | 0          | 01/01/0001   | 01/01/0001          |         |         |                                                                        |
|                  |                           | 22           | ^          | A1 /A1 /AAA1 | 01 I01 I0001        |         |         |                                                                        |

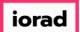

## Checkmark Enabled. Then Control C, to copy or right-click, copy for all of the dates present.

| File 💲 Budg    | gets 🗕 Variances                                                                                                    | Reports    |             |            |            |            |         |
|----------------|----------------------------------------------------------------------------------------------------|------------|-------------|------------|------------|------------|---------|
| yroll > Hourly | or Eligibility Calendar                                                                                                    |            |             |            |            |            |         |
| mpanyDB DB31   |                                                                                                    | BudgetID 2 |             | ~          | 9, Search  |            |         |
|                | lete   Duplicate                                                                                                    |            |             |            |            |            |         |
| Print 💽 Exp    | ort to Excel 🛛 📆 Print t                                                                                                    | o PDF 📺 A  | utoSize Col | umns       |            |            |         |
| panyDB         | BudgetID                                                                                                    |            |             | _          | PPD_End    | PayDate    | Enabled |
|                |                                                                                                    | 1          | 0           | 12/18/2022 | 12/31/2022 | 01/05/2023 |         |
|                |                                                                                                    | 2          | 0           | 01/01/2023 | 01/14/2023 | 01/19/2023 |         |
|                |                                                                                                    | 3          | 0           | 01/15/2023 | 01/28/2023 | 02/02/2023 |         |
|                |                                                                                                    | 4          | 0           | 01/29/2023 | 02/11/2023 | 02/16/2023 |         |
|                |                                                                                                    | 5          | 0           | 02/12/2023 | 02/25/2023 | 03/02/2023 |         |
|                |                                                                                                    | 6          | 0           | 02/26/2023 | 03/11/2023 | 03/16/2023 |         |
|                |                                                                                                    | 7          | 0           | 03/12/2023 | 03/25/2023 | 03/30/2023 |         |
|                |                                                                                                    | 8          | 0           | 03/26/2023 | 04/08/2023 | 04/13/2023 |         |
|                |                                                                                                    | 9          | 0           | 04/09/2023 | 04/22/2023 | 04/27/2023 |         |
|                |                                                                                                    | 10         | 0           | 04/23/2023 | 05/06/2023 | 05/11/2023 |         |
|                |                                                                                                    | 11         | 0           | 05/07/2023 | 05/20/2023 | 05/25/2023 |         |
|                |                                                                                                    | 12         | 0           | 05/21/2023 | 06/03/2023 | 06/08/2023 |         |
|                | Y                                                                                                    | 13         | 0           | 06/04/2023 | 06/17/2023 | 06/22/2023 |         |
|                |                                                                                                    | 14         | 0           | 06/18/2023 | 07/01/2023 | 07/06/2023 |         |
|                | Your and the second second sec | 15         | 0           | 07/02/2023 | 07/15/2023 | 07/20/2023 |         |
| _              |                                                                                                    | 16         | 0           | 07/16/2023 | 07/29/2023 | 08/03/2023 |         |
|                |                                                                                                    | 17         | 0           | 07/30/2023 | 08/12/2023 | 08/17/2023 |         |
|                |                                                                                                    | 18         | 0           | 08/13/2023 | 08/26/2023 | 08/31/2023 |         |
|                |                                                                                                    | 19         | 0           | 08/27/2023 | 09/09/2023 | 09/14/2023 |         |
|                | *<br>                                                                                                    | 20         | 0           | 09/10/2023 | 09/23/2023 | 09/28/2023 |         |
|                | 1                                                                                                    | 21         | 0           | 09/24/2023 | 10/07/2023 | 10/12/2023 |         |
|                |                                                                                                    | 22         | 0           | 10/08/2023 | 10/21/2023 | 10/26/2023 |         |
| 1              |                                                                                                    | 22         |             | 10/00/0000 | 1104/2022  | 11/00/2022 |         |

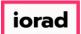

Ð

zgidwani

#### Press Shift+Down Arrow until the an enabled checkmark is present for all dates.

| File 🛐 Budg | ets 🕂 Variances        | Reports        |            |            |            |            |         |
|-------------|------------------------|----------------|------------|------------|------------|------------|---------|
| > Hourly    | or Eligibility Calenda | r              |            |            |            |            |         |
| anyDB DB314 | 47_two 18 🗸 🗸          | BudgetID 2     | 020 Budget | ~          | 🔍 Search   |            |         |
| ra I 🗶 Dal  | ete   🗋 Duplicate      | e Day Calendar |            |            |            |            |         |
|             | ort to Excel 🛛 📆 Print |                |            | umps       |            |            |         |
| panyDB      | BudgetID               |                | PeriodID   |            | PPD_End    | PayDate    | Enabled |
| Junyoo      | budgetib               | 6              | 0          | 02/26/2023 | 03/11/2023 | 03/16/2023 |         |
|             |                        | 7              | 0          | 03/12/2023 | 03/25/2023 | 03/30/2023 |         |
|             |                        | 8              | 0          | 03/26/2023 | 04/08/2023 | 04/13/2023 |         |
|             |                        | 9              | 0          | 04/09/2023 | 04/22/2023 | 04/27/2023 |         |
|             |                        | 10             | 0          | 04/23/2023 | 05/06/2023 | 05/11/2023 |         |
|             |                        | 11             | 0          | 05/07/2023 | 05/20/2023 | 05/25/2023 |         |
|             |                        | 12             | 0          | 05/21/2023 | 06/03/2023 | 06/08/2023 |         |
|             |                        | 13             | 0          | 06/04/2023 | 06/17/2023 | 06/22/2023 |         |
|             |                        | 14             | 0          | 06/18/2023 | 07/01/2023 | 07/06/2023 |         |
|             |                        | 15             | 0          | 07/02/2023 | 07/15/2023 | 07/20/2023 |         |
|             |                        | 16             | 0          | 07/16/2023 | 07/29/2023 | 08/03/2023 |         |
|             |                        | 17             | 0          | 07/30/2023 | 08/12/2023 | 08/17/2023 |         |
|             |                        | 18             | 0          | 08/13/2023 | 08/26/2023 | 08/31/2023 |         |
|             |                        | 19             | 0          | 08/27/2023 | 09/09/2023 | 09/14/2023 |         |
|             |                        | 20             | 0          | 09/10/2023 | 09/23/2023 | 09/28/2023 |         |
|             |                        | 21             | 0          | 09/24/2023 | 10/07/2023 | 10/12/2023 |         |
|             |                        | 22             | 0          | 10/08/2023 | 10/21/2023 | 10/26/2023 |         |
|             |                        | 23             | 0          | 10/22/2023 | 11/04/2023 | 11/09/2023 |         |
|             |                        | 24             | 0          | 11/05/2023 | 11/18/2023 | 11/23/2023 |         |
|             |                        | 25             | 0          | 11/19/2023 | 12/02/2023 | 12/07/2023 |         |
|             |                        | 26             | 0          | 12/03/2023 | 12/16/2023 | 12/21/2023 |         |
|             |                        | 27             | 0          | 12/17/2023 | 12/30/2023 | 01/04/2024 |         |

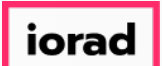

### Control V, to paste or Right-click, paste.

| ile 💲 Bud       | gets                    | Reports        |             |            |            |            |      | Kara Tools | 🔅 System Managem | ent S Al | llocations | 🏐 Payro | л 4 |
|-----------------|-------------------------|----------------|-------------|------------|------------|------------|------|------------|------------------|----------|------------|---------|-----|
| oll > Hourly    | or Eligibility Calenda  | r              |             |            |            |            |      |            |                  |          |            |         |     |
| mpanyDB DB31    | 147 two18 🗸             | BudgetID 2     | 020 Budget  | ~          | G Search   |            |      |            |                  |          |            |         |     |
|                 | ch _ cho zo             |                | .020 000gct |            |            |            |      |            |                  |          |            |         |     |
| iave   🗙 De     | elete   🗋 Duplicat      | e Pay Calendar | r           |            |            |            |      |            |                  |          |            |         |     |
| 🛓 Print 🛛 💽 Exp | oort to Excel 🛛 📆 Print | to PDF 📰 A     | utoSize Col | lumns      |            |            |      |            |                  |          |            |         |     |
| npanyDB         | BudgetID                | PPDnum         | PeriodID    | PPD_Start  | PPD_End    | PayDate    |      |            |                  |          |            |         |     |
|                 |                         | 1              | 0           | 12/18/2022 | 12/31/2022 | 01/05/2023 |      |            |                  |          |            |         |     |
|                 |                         | 2              | 0           | 01/01/2023 | 01/14/2023 | 01/19/2023 |      |            |                  |          |            |         |     |
|                 |                         | 3              | 0           | 01/15/2023 | 01/28/2023 | 02/02/2023 |      |            |                  |          |            |         |     |
|                 |                         | 4              | 0           | 01/29/2023 | 02/11/2023 | 02/16/2023 |      |            |                  |          |            |         |     |
|                 |                         | 5              | 0           | 02/12/2023 | 02/25/2023 | 03/02/2023 |      |            |                  |          |            |         |     |
|                 |                         | 6              | 0           | 02/26/2023 | 03/11/2023 | 03/16/2023 |      |            |                  |          |            |         |     |
|                 |                         | 7              | 0           | 03/12/2023 | 03/25/2023 | 03/30/2023 |      |            |                  |          |            |         |     |
|                 |                         | 8              | 0           | 03/26/2023 | 04/08/2023 | 04/13/2023 |      |            |                  |          |            |         |     |
|                 |                         | 9              | 0           | 04/09/2023 | 04/22/2023 | 04/27/2023 |      |            |                  |          |            |         |     |
|                 |                         | 10             | 0           | 04/23/2023 | 05/06/2023 | 05/11/2023 |      |            |                  |          |            |         |     |
|                 |                         | 11             | 0           | 05/07/2023 | 05/20/2023 | 05/25/2023 |      |            |                  |          |            |         |     |
|                 |                         | 12             | 0           | 05/21/2023 | 06/03/2023 | 06/08/2023 |      |            |                  |          |            |         |     |
|                 |                         | 13             | 0           | 06/04/2023 | 06/17/2023 | 06/22/2023 |      |            |                  |          |            |         |     |
|                 |                         | 14             | 0           | 06/18/2023 | 07/01/2023 | 07/06/2023 |      |            |                  |          |            |         |     |
|                 |                         | 15             | 0           | 07/02/2023 | 07/15/2023 | 07/20/2023 |      |            |                  |          |            |         |     |
|                 |                         | 16             | 0           | 07/16/2023 | 07/29/2023 | 08/03/2023 |      |            |                  |          |            |         |     |
|                 |                         | 17             | 0           | 07/30/2023 | 08/12/2023 | 08/17/2023 |      |            |                  |          |            |         |     |
|                 |                         | 18             | 0           | 08/13/2023 | 08/26/2023 | 08/31/2023 |      |            |                  |          |            |         |     |
|                 |                         | 19             | 0           | 08/27/2023 | 09/09/2023 | 09/14/2023 |      |            |                  |          |            |         |     |
|                 |                         | 20             | 0           | 09/10/2023 | 09/23/2023 | 09/28/2023 |      |            |                  |          |            |         |     |
|                 |                         | 21             | 0           | 09/24/2023 | 10/07/2023 | 10/12/2023 |      |            |                  |          |            |         |     |
|                 |                         | 22             | 0           | 10/08/2023 | 10/21/2023 | 10/26/2023 |      |            |                  |          |            |         |     |
|                 |                         | 22             | ^           | 10/22/2022 | 11/04/2022 | 11/00/2022 | - 14 |            |                  |          |            |         |     |

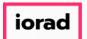

Enter the PeriodID. The PeriodID is the month of the PayDate. Jan=1, Feb=2, so on and so forth. In this example, the PeriodID is 1 for the first row. Please enter the PeriodID for the rest of the rows for the year.

| File S Budge     | ets 👆 Variances        | Reports       |             |            |            |            |         | 🔌 Tools 🤾 | System Managemer | Allocations | 🏐 Payroll |
|------------------|------------------------|---------------|-------------|------------|------------|------------|---------|-----------|------------------|-------------|-----------|
| syroll > Hourly  | or Eligibility Calenda | r 👘           |             |            |            |            |         |           |                  |             |           |
| ompanyDB DB314   | 17 two18 🗸             | BudgetID      | 2020 Budget | - v        | Search     |            |         |           |                  |             |           |
|                  |                        |               |             |            |            |            |         |           |                  |             |           |
| Save   🗙 Del     | ete   🗋 Duplicate      | e Pay Calenda | r           |            |            |            |         |           |                  |             |           |
| 🚔 Print 🛛 🔝 Expo | ort to Excel 🛛 📆 Print | to PDF 🚃 🗸    | AutoSize Co | lumns      |            |            |         |           |                  |             |           |
| mpanyDB          | BudgetID               | PPDnum        | PeriodID    | PDD Start  | PPD End    |            | Enabled |           |                  |             |           |
|                  |                        | 1             | 1           | 12/18/2022 | 12/31/2022 | 01/05/2023 |         |           |                  |             |           |
| •                |                        | 2             | U           | 01/01/2023 | 01/14/2023 | 01/19/2023 |         |           |                  |             |           |
|                  |                        | 3             | 0           | 01/15/2023 | 01/28/2023 | 02/02/2023 |         |           |                  |             |           |
|                  |                        | 4             | 0           | 01/29/2023 | 02/11/2023 | 02/16/2023 |         |           |                  |             |           |
|                  |                        | 5             | 0           | 02/12/2023 | 02/25/2023 | 03/02/2023 |         |           |                  |             |           |
|                  |                        | 6             | 0           | 02/26/2023 | 03/11/2023 | 03/16/2023 |         |           |                  |             |           |
|                  |                        | 7             | 0           | 03/12/2023 | 03/25/2023 | 03/30/2023 |         |           |                  |             |           |
|                  |                        | 8             | 0           | 03/26/2023 | 04/08/2023 | 04/13/2023 |         |           |                  |             |           |
|                  |                        | 9             | 0           | 04/09/2023 | 04/22/2023 | 04/27/2023 |         |           |                  |             |           |
|                  |                        | 10            | 0           | 04/23/2023 | 05/06/2023 | 05/11/2023 |         |           |                  |             |           |
|                  |                        | 11            | 0           | 05/07/2023 | 05/20/2023 | 05/25/2023 |         |           |                  |             |           |
| _                |                        | 12            | 0           | 05/21/2023 | 06/03/2023 | 06/08/2023 |         |           |                  |             |           |
|                  |                        | 13            | 0           | 06/04/2023 | 06/17/2023 | 06/22/2023 |         |           |                  |             |           |
|                  |                        | 14            | 0           | 06/18/2023 | 07/01/2023 | 07/06/2023 |         |           |                  |             |           |
|                  |                        | 15            | 0           | 07/02/2023 | 07/15/2023 | 07/20/2023 |         |           |                  |             |           |
|                  |                        | 16            | 0           | 07/16/2023 | 07/29/2023 | 08/03/2023 |         |           |                  |             |           |
|                  |                        | 17            | 0           | 07/30/2023 | 08/12/2023 | 08/17/2023 |         |           |                  |             |           |
|                  |                        | 18            | 0           | 08/13/2023 | 08/26/2023 | 08/31/2023 |         |           |                  |             |           |
|                  |                        | 19            | 0           | 08/27/2023 | 09/09/2023 | 09/14/2023 |         |           |                  |             |           |
|                  |                        | 20            | 0           | 09/10/2023 | 09/23/2023 | 09/28/2023 |         |           |                  |             |           |
|                  |                        | 21            | 0           | 09/24/2023 | 10/07/2023 | 10/12/2023 |         |           |                  |             |           |
|                  |                        | 22            | 0           | 10/08/2023 | 10/21/2023 | 10/26/2023 |         |           |                  |             |           |

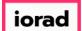

## Click on Save.

| 😽 File 🏾 💲 Budg  | gets                     | Reports        |             |            |            |            |         | 🔌 Tools 🔅 System Management 🏾 🛐 Allocations 💲 Payroll 🖓 Users Management |
|------------------|--------------------------|----------------|-------------|------------|------------|------------|---------|--------------------------------------------------------------------------|
| Payroll > Hourly | y or Eligibility Calenda | r              |             |            |            |            |         | ▼ X                                                                      |
| CompanyDB DB31   | 147 two18 🗸              | BudgetID 2     | 020 Budget  | ~          | G Search   |            |         |                                                                          |
|                  |                          |                |             |            |            |            |         |                                                                          |
| Save 🗙 De        | elete   🗋 Duplicate      | e Pay Calendar | r           |            |            |            |         |                                                                          |
| 🚔 Print 🛛 🔝 Exp  | port to Excel 🛛 📆 Print  | to PDF 📰 A     | utoSize Col | umns       |            |            |         | Rows: 53 A- A+                                                           |
| ompanyDB         | BudgetID                 | PPDnum         | PeriodID    | PPD_Start  | PPD_End    | PayDate    | Enabled |                                                                          |
|                  |                          | 1              | 1           | 12/18/2022 | 12/31/2022 | 01/05/2023 |         |                                                                          |
|                  |                          | 2              | 1           | 01/01/2023 | 01/14/2023 | 01/19/2023 |         |                                                                          |
|                  |                          | 3              | 2           | 01/15/2023 | 01/28/2023 | 02/02/2023 |         |                                                                          |
|                  |                          | 4              | 2           | 01/29/2023 | 02/11/2023 | 02/16/2023 |         |                                                                          |
|                  |                          | 5              | 3           | 02/12/2023 | 02/25/2023 | 03/02/2023 |         |                                                                          |
|                  |                          | 6              | 3           | 02/26/2023 | 03/11/2023 | 03/16/2023 |         |                                                                          |
|                  |                          | 7              | 3           | 03/12/2023 | 03/25/2023 | 03/30/2023 |         |                                                                          |
|                  |                          | 8              | 4           | 03/26/2023 | 04/08/2023 | 04/13/2023 |         |                                                                          |
|                  |                          | 9              | 4           | 04/09/2023 | 04/22/2023 | 04/27/2023 |         |                                                                          |
|                  |                          | 10             | 5           | 04/23/2023 | 05/06/2023 | 05/11/2023 |         |                                                                          |
|                  |                          | 11             | 5           | 05/07/2023 | 05/20/2023 | 05/25/2023 |         |                                                                          |
|                  |                          | 12             | 6           | 05/21/2023 | 06/03/2023 | 06/08/2023 |         |                                                                          |
|                  |                          | 13             | 6           | 06/04/2023 | 06/17/2023 | 06/22/2023 |         |                                                                          |
|                  |                          | 14             | 7           | 06/18/2023 | 07/01/2023 | 07/06/2023 |         |                                                                          |
|                  |                          | 15             | 7           | 07/02/2023 | 07/15/2023 | 07/20/2023 |         |                                                                          |
|                  |                          | 16             | 8           | 07/16/2023 | 07/29/2023 | 08/03/2023 |         |                                                                          |
|                  |                          | 17             | 8           | 07/30/2023 | 08/12/2023 | 08/17/2023 |         |                                                                          |
|                  |                          | 18             | 8           | 08/13/2023 | 08/26/2023 | 08/31/2023 |         |                                                                          |
|                  |                          | 19             | 9           | 08/27/2023 | 09/09/2023 | 09/14/2023 |         |                                                                          |
|                  |                          | 20             | 9           | 09/10/2023 | 09/23/2023 | 09/28/2023 |         |                                                                          |
|                  |                          | 21             | 10          | 09/24/2023 | 10/07/2023 | 10/12/2023 |         |                                                                          |
|                  |                          | 22             | 10          | 10/08/2023 | 10/21/2023 | 10/26/2023 |         |                                                                          |
|                  |                          | 22             |             | 10/22/2022 | 11/04/2022 | 11/00/2022 |         |                                                                          |

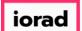

Ð

zgidwani

#### A message will appear that reads, Pay calendar save successful

|               | Variances           |            |             |            |            |            |         |  |
|---------------|---------------------|------------|-------------|------------|------------|------------|---------|--|
| Hourry or I   | ligibility Calendar |            |             |            |            |            |         |  |
| DB3147_       | wo18 V              | BudgetID 2 | 020 Budget  | ~          | Search     |            |         |  |
|               |                     | Calendar   |             |            |            |            |         |  |
| ndar save suc | essful              |            | utoSize Col | umns       |            |            |         |  |
| в             | BudgetID            | PPDnum     | PeriodID    | PPD_Start  | PPD_End    | PayDate    | Enabled |  |
| 147_two18     | 2020 Budget         | 1          | 1           | 12/18/2022 | 12/31/2022 | 01/05/2023 |         |  |
|               | 2020 Budget         | 2          | 1           | 01/01/2023 | 01/14/2023 | 01/19/2023 |         |  |
|               | 2020 Budget         | 3          | 2           | 01/15/2023 | 01/28/2023 | 02/02/2023 |         |  |
| 147_two18     | 2020 Budget         | 4          | 2           | 01/29/2023 | 02/11/2023 | 02/16/2023 |         |  |
| 147_two18     | 2020 Budget         | 5          | 3           | 02/12/2023 | 02/25/2023 | 03/02/2023 |         |  |
| 147_two18     | 2020 Budget         | 6          | 3           | 02/26/2023 | 03/11/2023 | 03/16/2023 |         |  |
| 147_two18     | 2020 Budget         | 7          | 3           | 03/12/2023 | 03/25/2023 | 03/30/2023 |         |  |
| 147_two18     | 2020 Budget         | 8          | 4           | 03/26/2023 | 04/08/2023 | 04/13/2023 |         |  |
| 147_two18     | 2020 Budget         | 9          | 4           | 04/09/2023 | 04/22/2023 | 04/27/2023 |         |  |
| 147_two18     | 2020 Budget         | 10         | 5           | 04/23/2023 | 05/06/2023 | 05/11/2023 |         |  |
| 147_two18     | 2020 Budget         | 11         | 5           | 05/07/2023 | 05/20/2023 | 05/25/2023 |         |  |
| 147_two18     | 2020 Budget         | 12         | 6           | 05/21/2023 | 06/03/2023 | 06/08/2023 |         |  |
| 147_two18     | 2020 Budget         | 13         | 6           | 06/04/2023 | 06/17/2023 | 06/22/2023 |         |  |
| 147_two18     | 2020 Budget         | 14         | 7           | 06/18/2023 | 07/01/2023 | 07/06/2023 |         |  |
| 147_two18     | 2020 Budget         | 15         | 7           | 07/02/2023 | 07/15/2023 | 07/20/2023 |         |  |
| 147_two18     | 2020 Budget         | 16         | 8           | 07/16/2023 | 07/29/2023 | 08/03/2023 |         |  |
| 147_two18     | 2020 Budget         | 17         | 8           | 07/30/2023 | 08/12/2023 | 08/17/2023 |         |  |
| 147_two18     | 2020 Budget         | 18         | 8           | 08/13/2023 | 08/26/2023 | 08/31/2023 |         |  |
| 147_two18     | 2020 Budget         | 19         | 9           | 08/27/2023 | 09/09/2023 | 09/14/2023 |         |  |
| 147_two18     | 2020 Budget         | 20         | 9           | 09/10/2023 | 09/23/2023 | 09/28/2023 |         |  |
| 147_two18     | 2020 Budget         | 21         | 10          | 09/24/2023 | 10/07/2023 | 10/12/2023 |         |  |
| 147_two18     | 2020 Budget         | 22         | 10          | 10/08/2023 | 10/21/2023 | 10/26/2023 |         |  |

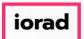

That's It. You're Done.

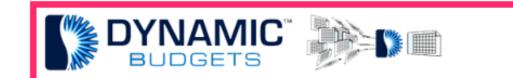

## That's It. You're Done.